# Appendix DVM-Exchange v2.5 Services

# Version 2.5.8

# **Contents**

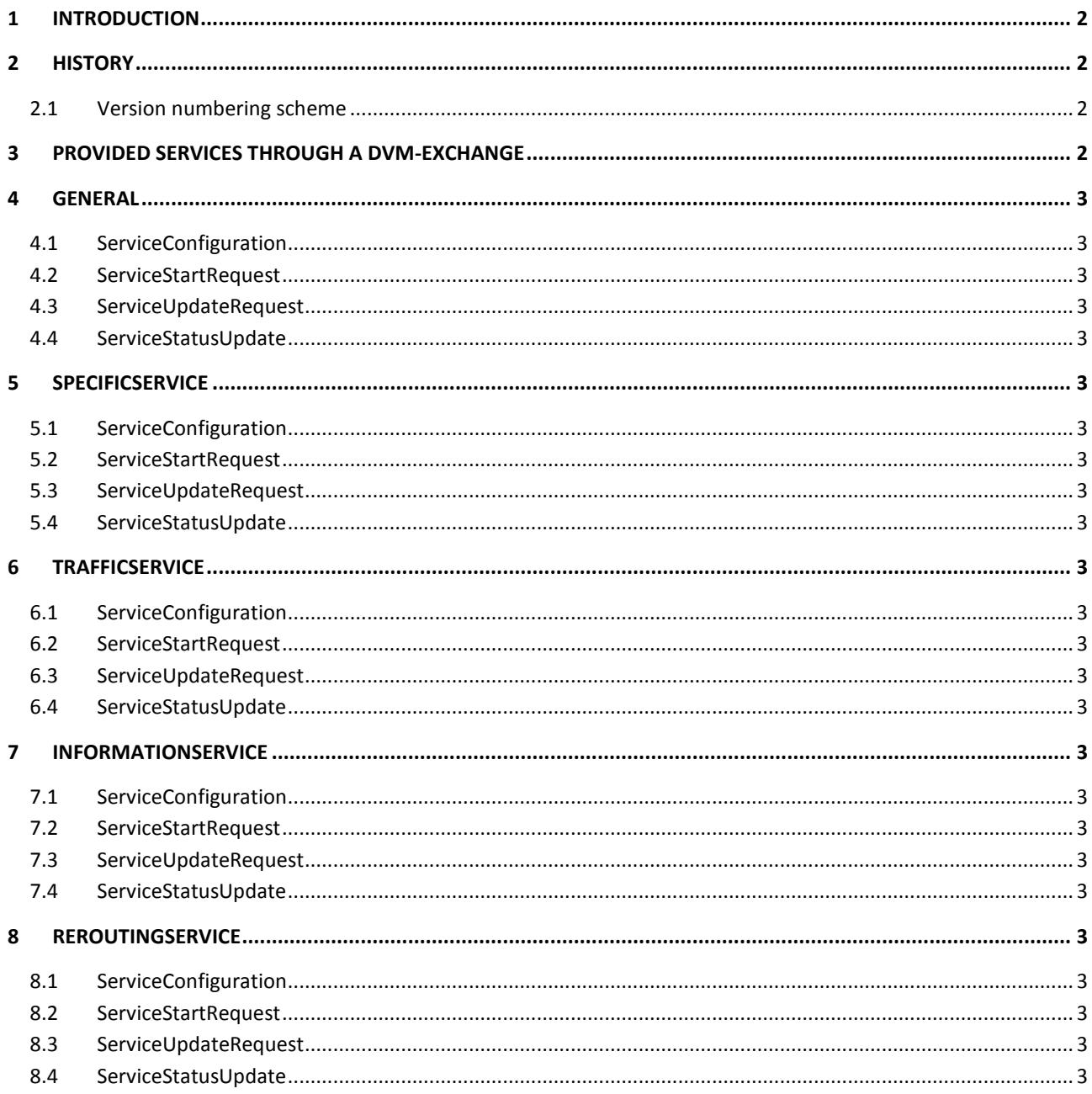

# **1 Introduction**

This appendix documents the standard services that can be exchanged using DVM-Exchange 2.5.

For every service configuration messages, update messages and request messages can be exchanged. This appendix describes how to use the standard parameters and the optional parameters in these messages in DVM-Exchange 2.5.

# **2 History**

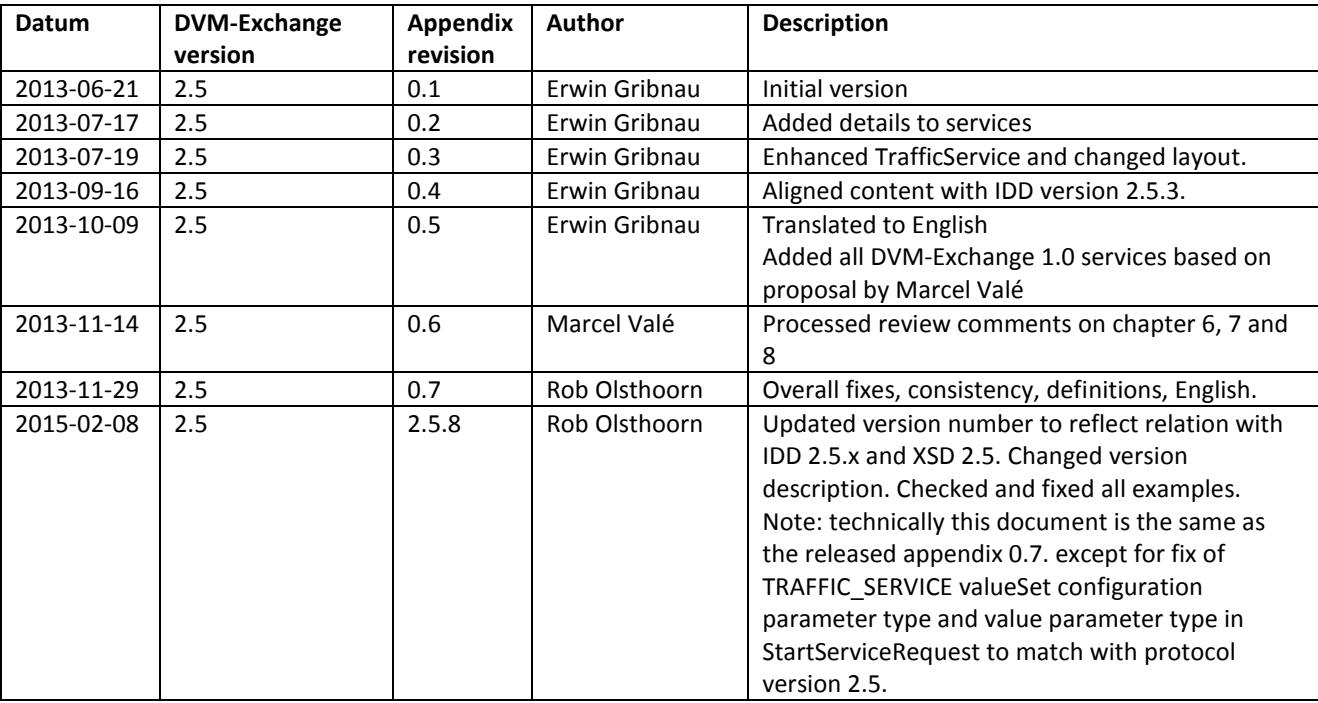

## **2.1 Version numbering scheme**

#### **DVM-Exchange version**

The DVM-Exchange version number refers to the DVM-Exchange protocol version number.

#### **Appendix version**

The DVM-Exchange protocol version and schema use a <major>.<minor> version (XSD) and the interface description (IDD) and appendices will use <major>.<minor>.<update> version. The version always increases. Thus when this appendix describes services for DVM-Exchange protocol version 2.5, its version will start at 2.5.0. Hence 2.5.1 will be the next minor revision of the appendix for protocol version 2.5.

# **3 Provided services through a DVM-Exchange**

It is not required to provide all services. What is supported by a DVM-Exchange connection can be defined with the following table.

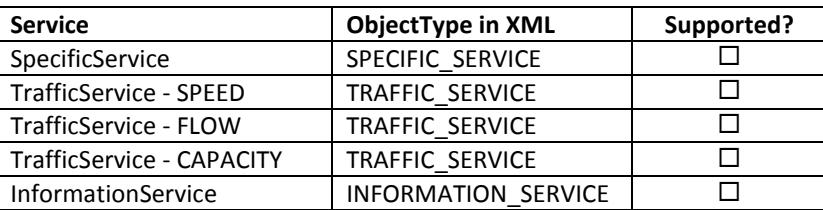

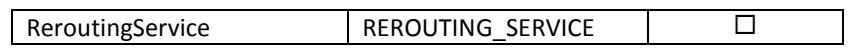

# **4 General**

Some parameters can be added to all types of services. These are detailed in this chapter.

### **4.1 ServiceConfiguration**

None defined.

### **4.2 ServiceStartRequest**

None defined.

### **4.3 ServiceUpdateRequest**

None defined.

### **4.4 ServiceStatusUpdate**

#### **4.4.1 Parameters**

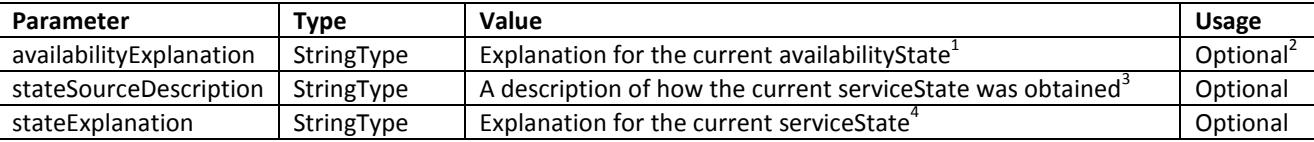

#### **4.4.2 Example**

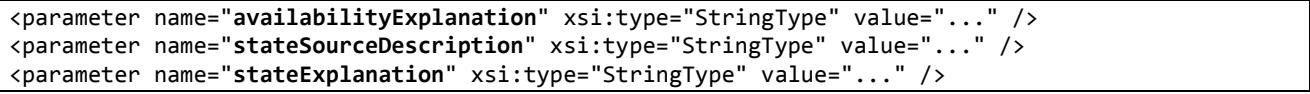

4

 $\frac{1}{1}$ IRS\_DVM.410: Elk status/toestand bericht bevat altijd een verklaring van de actuele status

<sup>2</sup> The IRS document states that every StatusUpdate should always contain an explanation. When using strings to transport these explanations, an empty string ("") is also a valid value. Therefore this design makes them optional. Making them required has no added value.

<sup>3</sup> IRS\_DVM.411: Elk status/toestand bericht bevat altijd een beschrijving van de wijze waarop de toestand van het object is verkregen

IRS\_DVM.412: Elk status/toestand bericht bevat altijd een verklaring van de actuele toestand

# **5 SpecificService**

A specific service is a predefined measure or scenario that is deployed by referencing their number or name. The resulting actions, and involved instruments (devices) are often known upfront.

A SpecificService uses "SPECIFIC\_SERVICE" as its ObjectType.

# **5.1 ServiceConfiguration**

#### **5.1.1 Parameters**

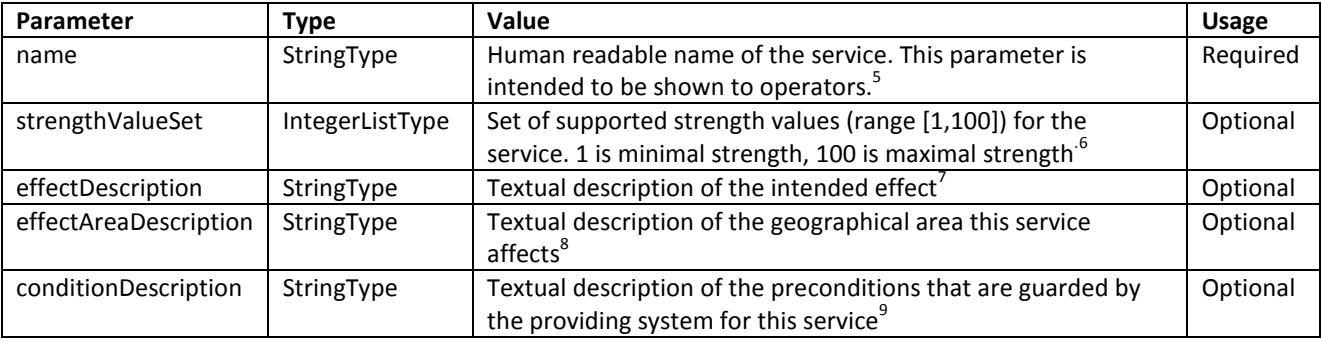

```
<body xsi:type="ConfigurationUpdate"> 
     <updated xsi:type="ServiceConfiguration"> 
         <objectRef objectId="omleiding-n213-n456" objectType="SPECIFIC_SERVICE" /> 
         <timestamp>2001-12-31T12:00:00+01:00</timestamp> 
         <locationForDisplay> 
             <latitude>52.02214</latitude> 
             <longitude>5.14935</longitude> 
             <direction>178</direction> 
         </locationForDisplay> 
         <involvedObject objectId="1" objectType="VMS" /> 
         <involvedObject objectId="2" objectType="VMS" /> 
         <involvedObject objectId="3" objectType="TRAFFIC_LIGHT_CONTROLLER" /> 
         <parameter name="name" xsi:type="StringType" value="Omleiding N123 via N456" /> 
         <parameter name="strengthValueSet" xsi:type="IntegerListType"> 
             <value>50</value> 
             <value>75</value> 
             <value>100</value> 
         </parameter> 
         <parameter name="effectDescription" xsi:type="StringType" value="Tekst drip 23 en 25" /> 
         <parameter name="effectAreaDescription" xsi:type="StringType" value="Nabij N456" /> 
         <parameter name="conditionDescription" xsi:type="StringType" value="N456 beschikbaar" /> 
     </updated> 
</body>
```
<sup>-&</sup>lt;br>5 IRS\_DVM.309: Elk configuratie bericht bevat altijd een naam of aanduiding van het object

In dit geval is er sprake van zowel een aanduiding (het objectId) als een naam.

<sup>6</sup> IRS\_DVM.318: Een configuratie bericht bevat aanvullend voor elke service een opsomming van de mogelijke waarden voor de kracht waarmee een service kan worden ingezet

<sup>7</sup> IRS\_DVM.316: Een configuratie bericht bevat aanvullend voor elke service een beschrijving van het verwachte effect van een service

<sup>8</sup> IRS\_DVM.312: Elk configuratie bericht bevat altijd de omschrijving van het effectgebied van een service of locatie van een instrument

<sup>9</sup> IRS\_DVM.317: Een configuratie bericht bevat aanvullend voor elke service een beschrijving van de randvoorwaarden die door de server worden bewaakt

# **5.2 ServiceStartRequest**

#### **5.2.1 Parameters**

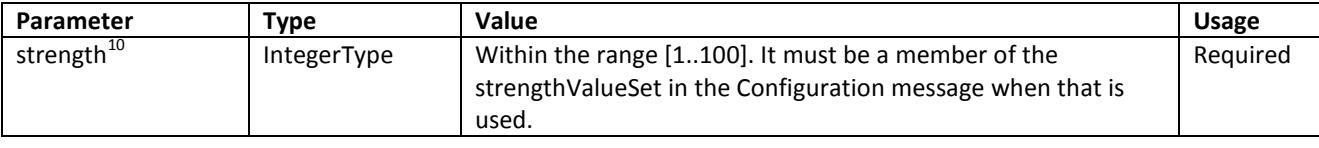

#### **5.2.2 Example**

```
 <body xsi:type="ServiceStartRequest"> 
     <requestId>requestId</requestId> 
    <reason>reason</reason>
     <objectRef objectId="omleiding-n213-n456" objectType="SPECIFIC_SERVICE"/> 
     <duration>600</duration> 
     <parameter xsi:type="IntegerType" name="strength" value="100" /> 
 </body>
```
### **5.3 ServiceUpdateRequest**

#### **5.3.1 Parameters**

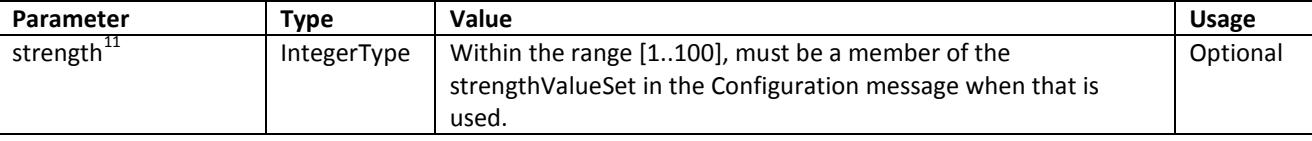

#### **5.3.2 Example**

```
 <body xsi:type="ServiceUpdateRequest"> 
     <requestId>requestId</requestId> 
    <reason>reason</reason>
     <objectRef objectId="omleiding-n213-n456" objectType="SPECIFIC_SERVICE" /> 
     <duration>600</duration> 
     <parameter xsi:type="IntegerType" name="strength" value="75" /> 
 </body>
```
## **5.4 ServiceStatusUpdate**

#### **5.4.1 Parameters**

None.

```
<body xsi:type="StatusUpdate"> 
     <update xsi:type="ServiceStatusUpdate"> 
         <objectRef objectId="omleiding-n213-n456" objectType="SPECIFIC_SERVICE" /> 
         <timestamp>2001-12-31T12:00:00+01:00</timestamp> 
         <availability>UNAVAILABLE</availability> 
         <serviceState>ACTIVE</serviceState> 
         <deployedBy> 
              <systemId>a system</systemId> 
         </deployedBy> 
     </update> 
</body>
```
 $10\,$ 10 IRS\_DVM.503: Kracht waarmee een service moet worden ingezet (bij inzet of wijziging)

IRS DVM.503: Kracht waarmee een service moet worden ingezet (bij inzet of wijziging)

# **6 TrafficService**

A traffic service requests for a desired effect like an increase or reduction of flow, capacity, or speed. The actual actions (measures or scenario) are determined by the destination system at the time of the request. Compared to a specific service, a traffic service is parameterized and more flexible as it allows room for the destination system to fulfill the request.

A TrafficService uses 'TRAFFIC\_SERVICE' as its ObjectType.

# **6.1 ServiceConfiguration**

The ServiceConfiguration message conveys a list with all possible locations (objectId) to send TrafficService requests to.

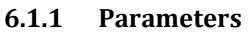

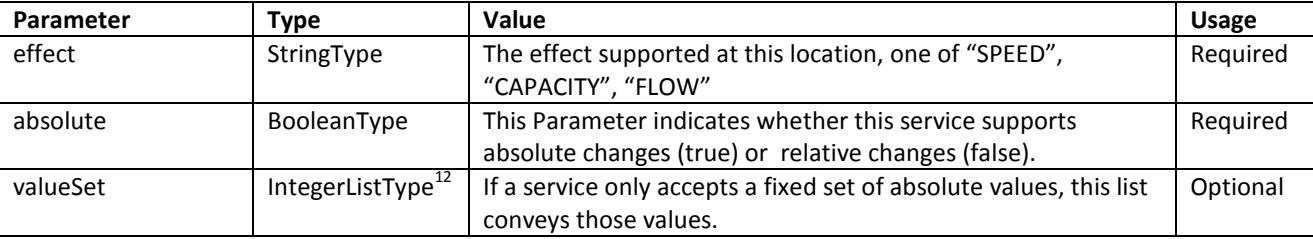

#### **6.1.2 Example**

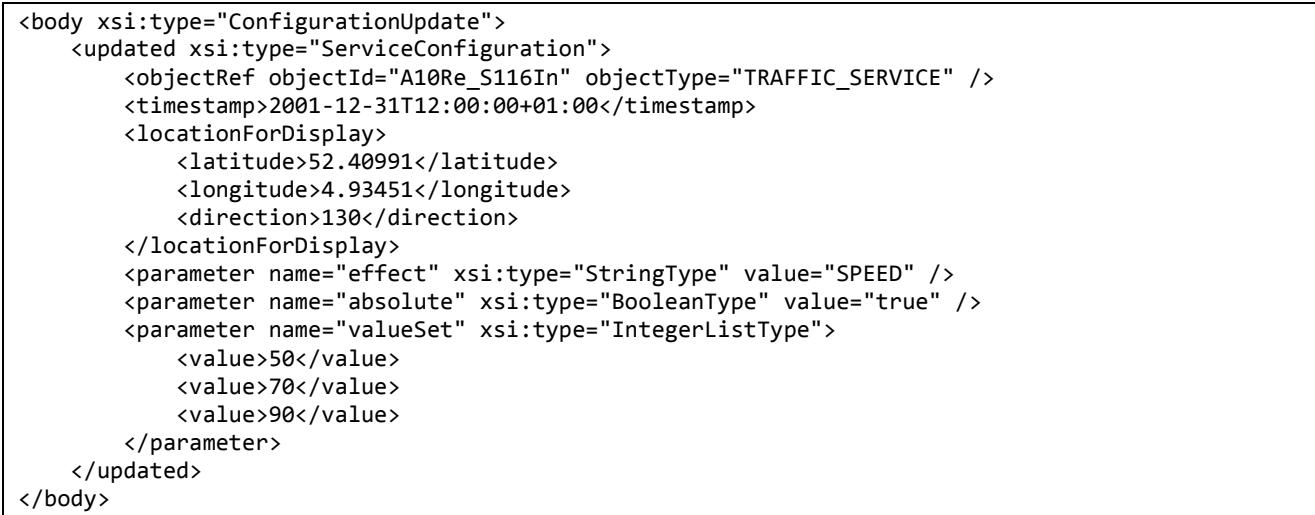

 $\overline{a}$ 

<sup>&</sup>lt;sup>12</sup> The parameter type has changed from DoubleListType (in the previous version 0.7 of this document).

# **6.2 ServiceStartRequest**

#### **6.2.1 Parameters**

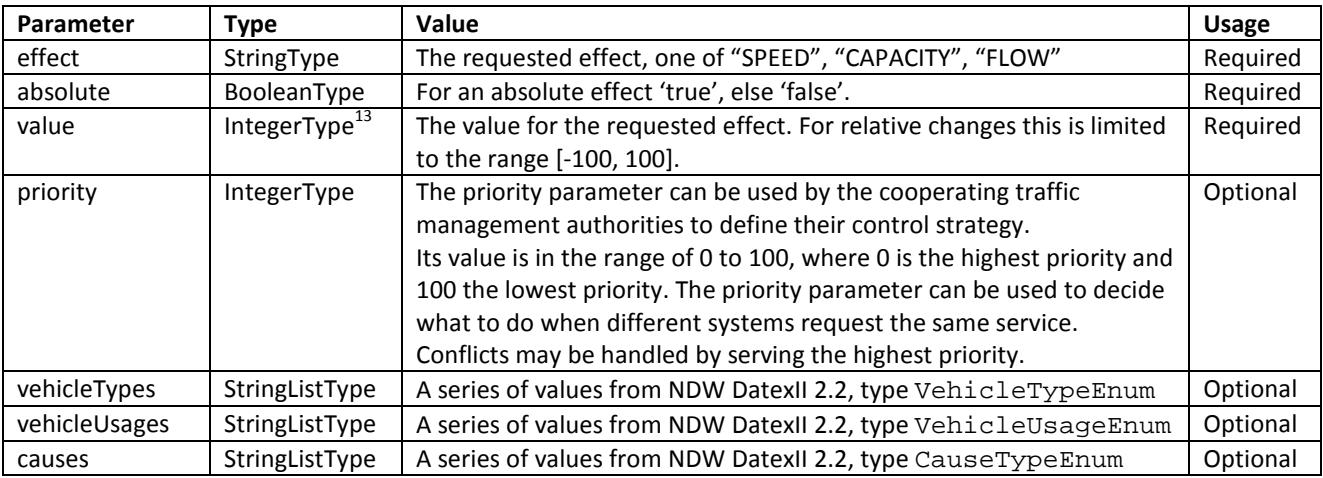

#### **6.2.2 Example**

```
 <body xsi:type="ServiceStartRequest"> 
     <requestId>requestId</requestId> 
     <reason></reason> 
     <objectRef objectId="A10Re_S116In" objectType="TRAFFIC_SERVICE" /> 
     <duration>600</duration> 
     <parameter name="vehicleTypes" xsi:type="StringListType"> 
         <value>anyVehicle</value> 
     </parameter> 
     <parameter name="vehicleUsages" xsi:type="StringListType"> 
         <value>nonCommercial</value> 
         <value>commercial</value> 
     </parameter> 
     <parameter name="causes" xsi:type="StringListType"> 
         <value>congestion</value> 
     </parameter> 
     <parameter name="effect" xsi:type="StringType" value="SPEED" /> 
     <parameter name="absolute" xsi:type="BooleanType" value="true" /> 
     <parameter name="value" xsi:type="IntegerType" value="50" /> 
     <parameter name="priority" xsi:type="IntegerType" value="10" /> 
 </body>
```
# **6.3 ServiceUpdateRequest**

#### **6.3.1 Parameters**

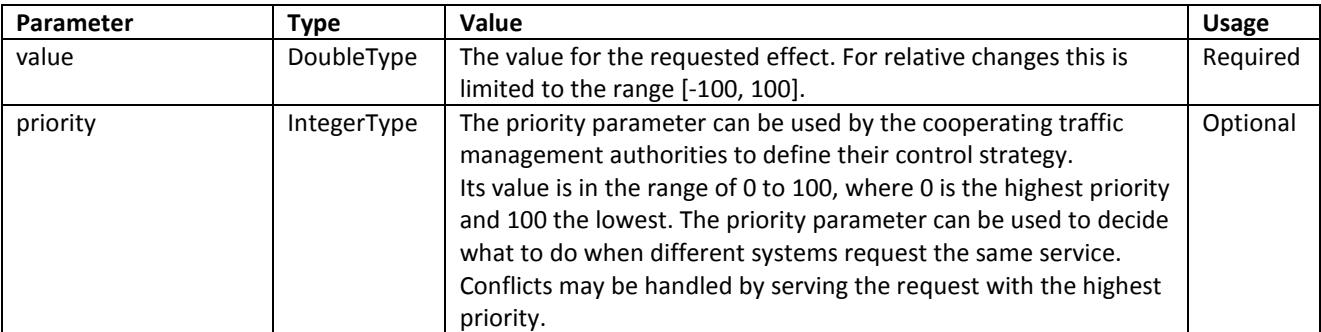

#### **6.3.2 Example**

 $\overline{a}$ 

<body xsi:type="**ServiceUpdateRequest**">

 $^{13}$  The parameter type has changed from DoubleType (in the previous version 0.7 of this document).

```
 <requestId>requestId</requestId> 
     <objectRef objectId="A10Re_S116In" objectType="TRAFFIC_SERVICE" /> 
     <duration>600</duration> 
     <parameter name="value" xsi:type="IntegerType" value="70" /> 
     <parameter name="priority" xsi:type="IntegerType" value="10" /> 
 </body>
```
## **6.4 ServiceStatusUpdate**

#### **6.4.1 Parameters**

None.

```
 <body xsi:type="StatusUpdate"> 
     <update xsi:type="ServiceStatusUpdate"> 
         <objectRef objectId="A10Re_S116In" objectType="TRAFFIC_SERVICE" /> 
         <timestamp>2001-12-31T12:00:00+01:00</timestamp> 
         <availability>UNAVAILABLE</availability> 
         <serviceState>ACTIVE</serviceState> 
     </update> 
 </body>
```
# **7 InformationService**

An information service request aims to inform travelers in and around the specified location (objectId).

InformationService uses 'INFORMATION\_SERVICE' as its ObjectType.

### **7.1 ServiceConfiguration**

The ServiceConfiguration message conveys a list with all possible locations (objectId) to send InformationService requests to.

#### **7.1.1 Parameters**

None.

```
7.1.2 Example
```

```
 <body xsi:type="ConfigurationUpdate"> 
     <updated xsi:type="ServiceConfiguration"> 
         <objectRef objectId="info A10Re_S116In" objectType="INFORMATION_SERVICE" /> 
         <timestamp>2001-12-31T12:00:00+01:00</timestamp> 
         <locationForDisplay> 
             <latitude>52.40991</latitude> 
             <longitude>4.93451</longitude> 
              <direction>130</direction> 
         </locationForDisplay> 
     </updated> 
 </body>
```
# **7.2 ServiceStartRequest**

#### **7.2.1 Parameters**

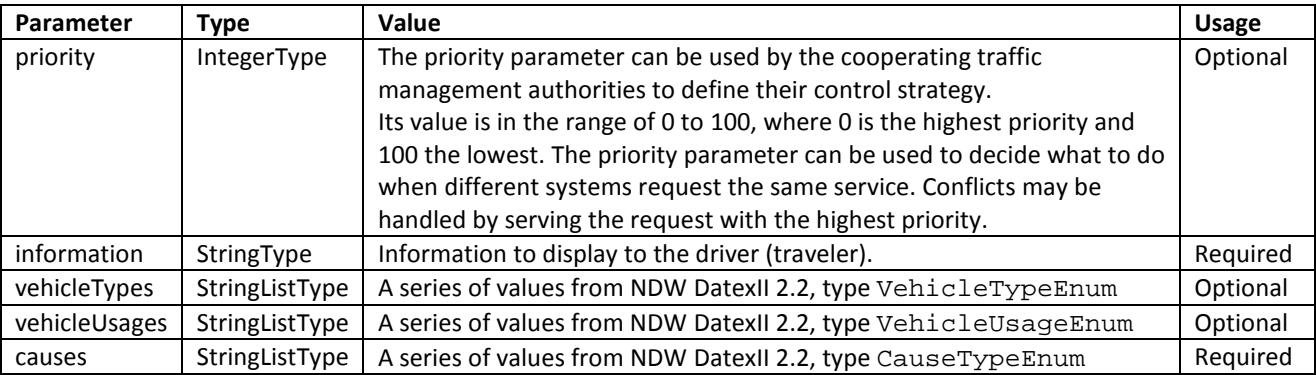

```
 <body xsi:type="ServiceStartRequest"> 
     <requestId>requestId</requestId> 
     <reason></reason> 
     <objectRef objectId="info A10Re_S116In" objectType="INFORMATION_SERVICE" /> 
     <duration>600</duration> 
     <parameter name="information" xsi:type="StringType" value="visibility less than 20 m" /> 
     <parameter name="priority" xsi:type="IntegerType" value="15" /> 
     <parameter name="vehicleTypes" xsi:type="StringListType"> 
         <value>highSidedVehicle</value> 
         <value>carWithCaravan</value> 
     </parameter> 
     <parameter name="vehicleUsages" xsi:type="StringListType"> 
         <value>nonCommercial</value> 
         <value>commercial</value> 
     </parameter> 
     <parameter name="causes" xsi:type="StringListType">
```
# **7.3 ServiceUpdateRequest**

#### **7.3.1 Parameters**

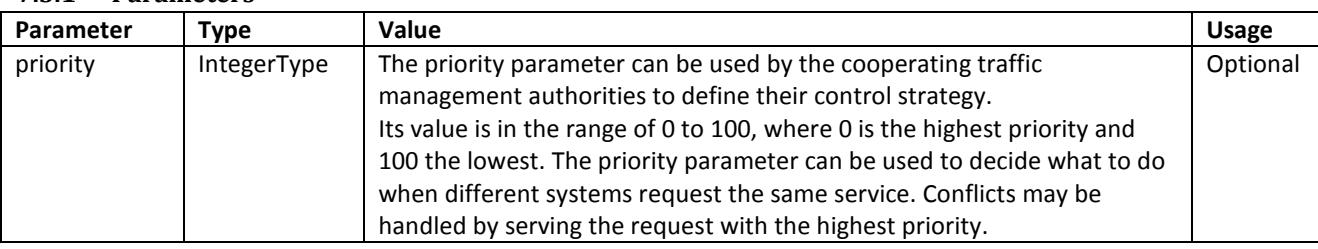

#### **7.3.2 Example**

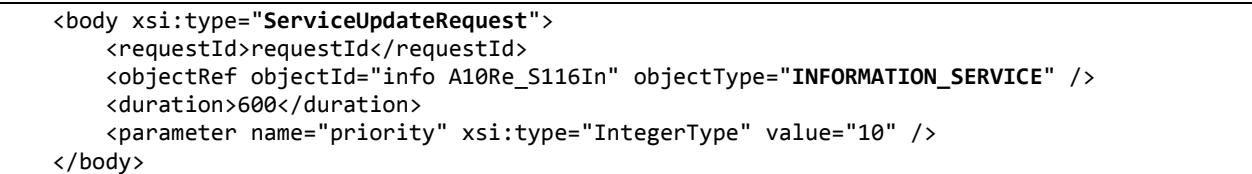

# **7.4 ServiceStatusUpdate**

#### **7.4.1 Parameters**

None.

```
 <body xsi:type="StatusUpdate"> 
     <update xsi:type="ServiceStatusUpdate"> 
         <objectRef objectId="info A10Re_S116In" objectType="INFORMATION_SERVICE" /> 
         <timestamp>2001-12-31T12:00:00+01:00</timestamp> 
         <availability>UNAVAILABLE</availability> 
         <serviceState>ACTIVE</serviceState> 
     </update> 
 </body>
```
# **8 ReroutingService**

ReroutingService uses 'REROUTING\_SERVICE' as its ObjectType.

## **8.1 ServiceConfiguration**

The ServiceConfiguration for Rerouting Services determines the possible rerouting locations a system supports. It consists of *origin*, *destination*, and *via* locations.

#### **8.1.1 Parameters**

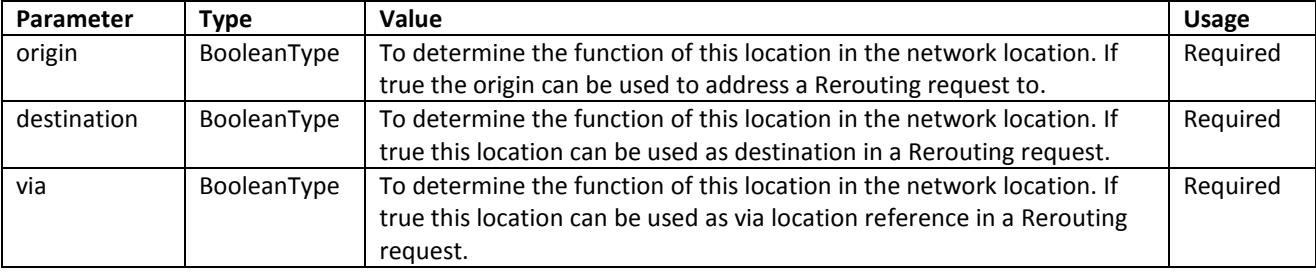

#### **8.1.2 Example**

```
 <body xsi:type="ConfigurationUpdate"> 
     <updated xsi:type="ServiceConfiguration"> 
         <objectRef objectId="reroute A10Re_S116In" objectType="REROUTING_SERVICE" /> 
         <timestamp>2001-12-31T12:00:00+01:00</timestamp> 
         <locationForDisplay> 
             <latitude>52.40991</latitude> 
             <longitude>4.93451</longitude> 
             <direction>130</direction> 
         </locationForDisplay> 
         <parameter name="origin" xsi:type="BooleanType" value="true" /> 
         <parameter name="destination" xsi:type="BooleanType" value="true" /> 
         <parameter name="via" xsi:type="BooleanType" value="false" /> 
     </updated> 
 </body>
```
## **8.2 ServiceStartRequest**

The ServiceStartRequest will use an ObjectId received in the ServiceConfiguration. It is an ObjectId with parameter *origin* value true.

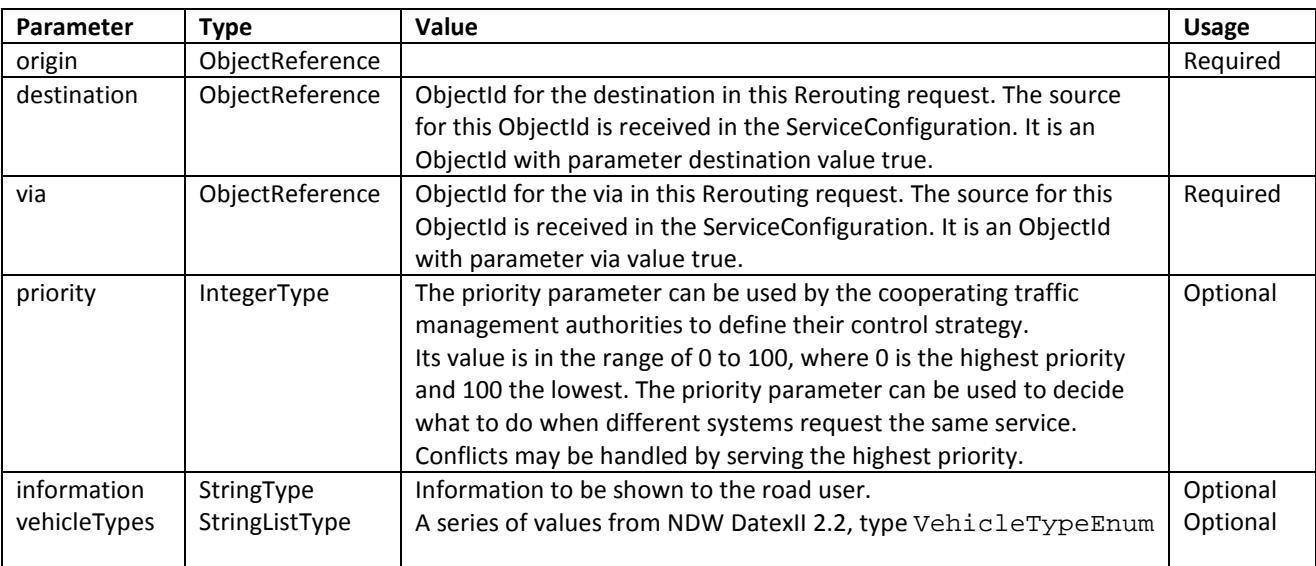

#### **8.2.1 Parameters**

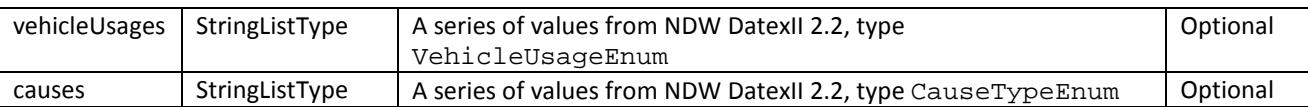

#### **8.2.2 Example**

```
 <body xsi:type="ServiceStartRequest"> 
     <requestId>requestId</requestId> 
    <reason></reason>
     <objectRef objectId="reroute A10Re_S116In" objectType="REROUTING_SERVICE" /> 
     <duration>600</duration> 
     <parameter name="destination" xsi:type="ObjectReferenceType"> 
         <value objectId="Centrum" objectType="REROUTING_SERVICE" /> 
     </parameter> 
     <parameter name="via" xsi:type="ObjectReferenceType"> 
         <value objectId="A10Re_S114In" objectType="REROUTING_SERVICE" /> 
     </parameter> 
     <parameter name="information" xsi:type="StringType" value="accident ahead" /> 
     <parameter name="priority" xsi:type="IntegerType" value="5" /> 
     <parameter name="vehicleTypes" xsi:type="StringListType"> 
         <value>anyVehicle</value> 
     </parameter> 
     <parameter name="causes" xsi:type="StringListType"> 
         <value>accident</value> 
     </parameter> 
 </body>
```
### **8.3 ServiceUpdateRequest**

#### **8.3.1 Parameters**

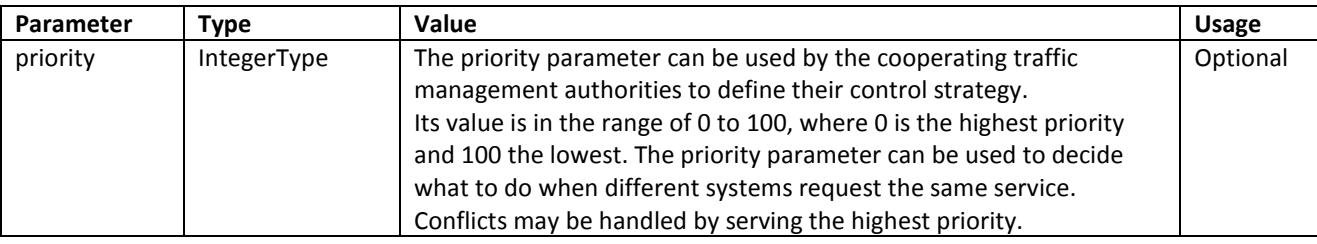

#### **8.3.2 Example**

```
 <body xsi:type="ServiceUpdateRequest"> 
     <requestId>requestId</requestId> 
     <objectRef objectId="A10Re_S116In" objectType="REROUTING_SERVICE" /> 
     <duration>600</duration> 
 </body>
```
#### **8.4 ServiceStatusUpdate**

#### **8.4.1 Parameters**

None.

```
 <body xsi:type="StatusUpdate"> 
     <update xsi:type="ServiceStatusUpdate"> 
         <objectRef objectId="A10Re_S116In" objectType="REROUTING_SERVICE" /> 
         <timestamp>2001-12-31T12:00:00+01:00</timestamp> 
         <availability>UNAVAILABLE</availability> 
         <serviceState>ACTIVE</serviceState> 
     </update> 
 </body>
```